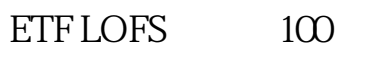

ETF LOFS

 $\hbox{C\hskip -2pt D}$   $\hbox{C\hskip -2pt D}$   $\hbox{C\hskip -2pt D}$   $\hbox{D}$   $\hbox{D}$   $\hbox{D}$ 

 $\frac{1}{2}$ 

**股票市值怎么申购基金!在股市怎么买基金-股识吧**

 $\infty$  0.3

 $\frac{1}{3}$ 

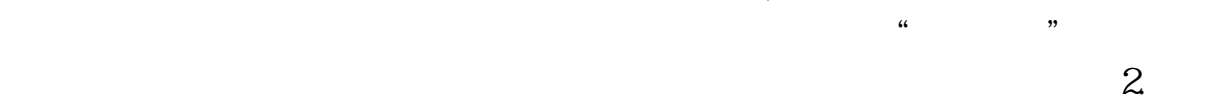

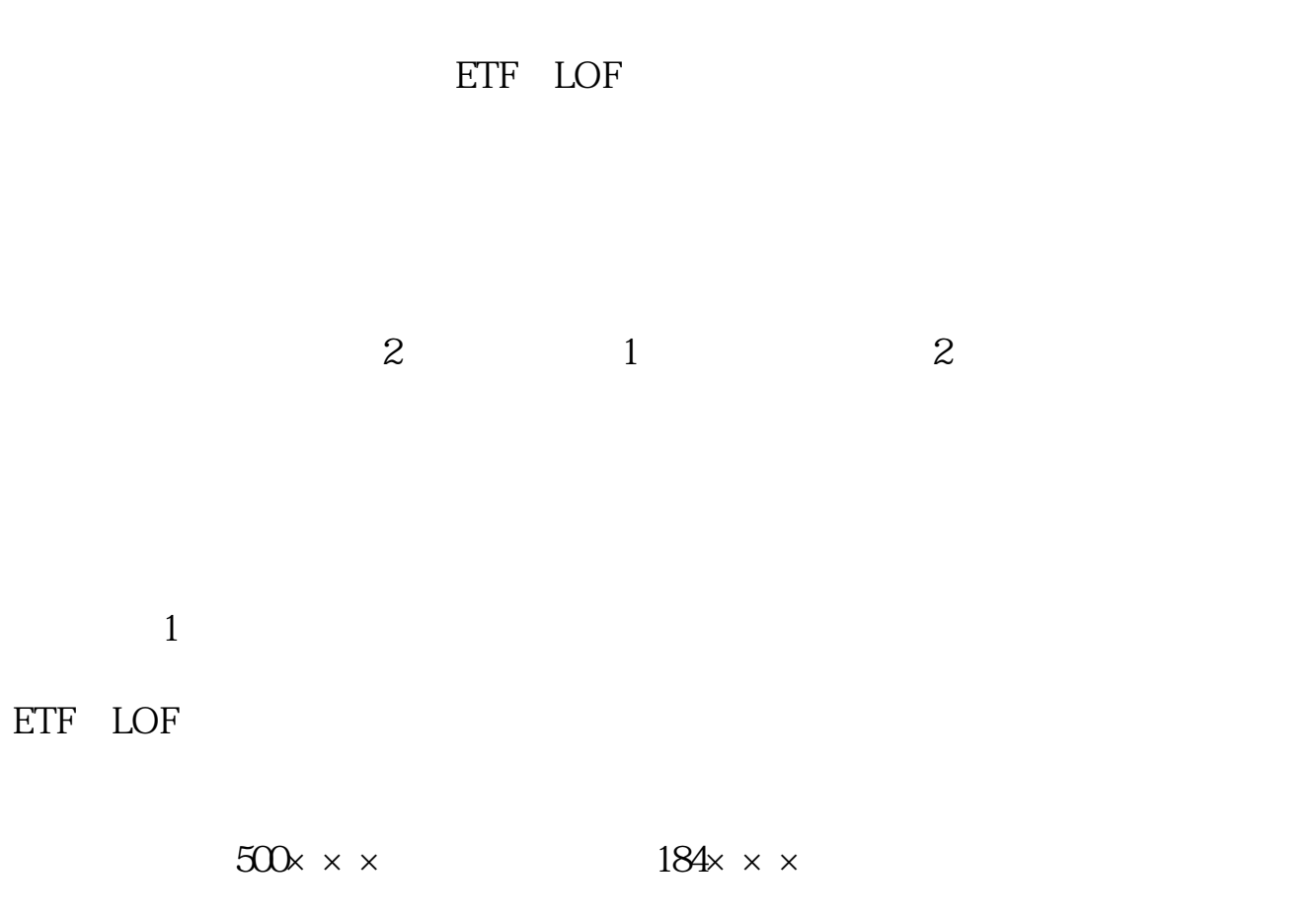

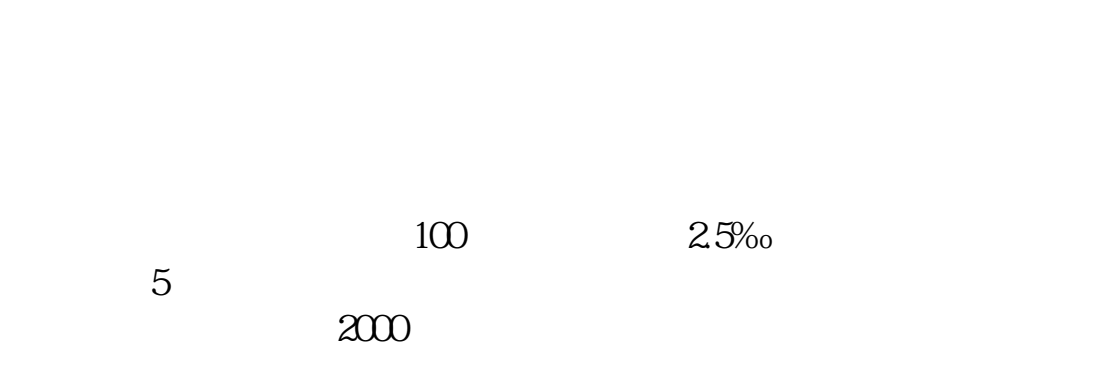

 $1$ 

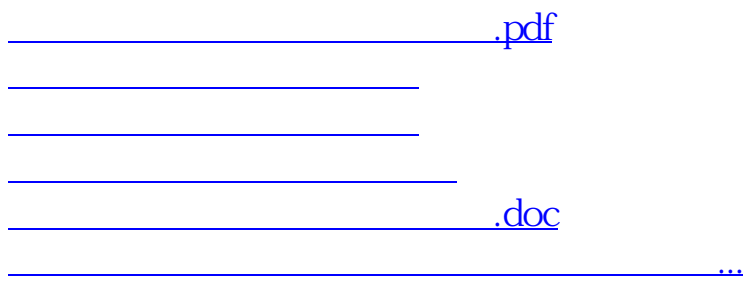

<https://www.gupiaozhishiba.com/author/36496878.html>